## МІНІСТЕРСТВО ОСВІТИ І НАУКИ УКРАЇНИ Львівський національний університет імені Івана Франка Факультет геологічний Кафедра геології корисних копалин і геофізики

**Затверджено**

на засіданні кафедри геології корисних копалин і геофізики геологічного факультету Львівського національного університету імені Івана Франка (протокол № 2 від 30.08. 2023 р.)

Завідувач кафедри Пиенска Олег Гайовський

Силабус із навчальної дисципліни

## **«Комп'ютерна графіка і візуалізація»,**

з циклу гуманітарної та соціально-економічної підготовки

для студентів 2-го курсу

першого (бакалаврського) рівня вищої освіти

**Загальноуніверситетська вибіркова дисципліна**

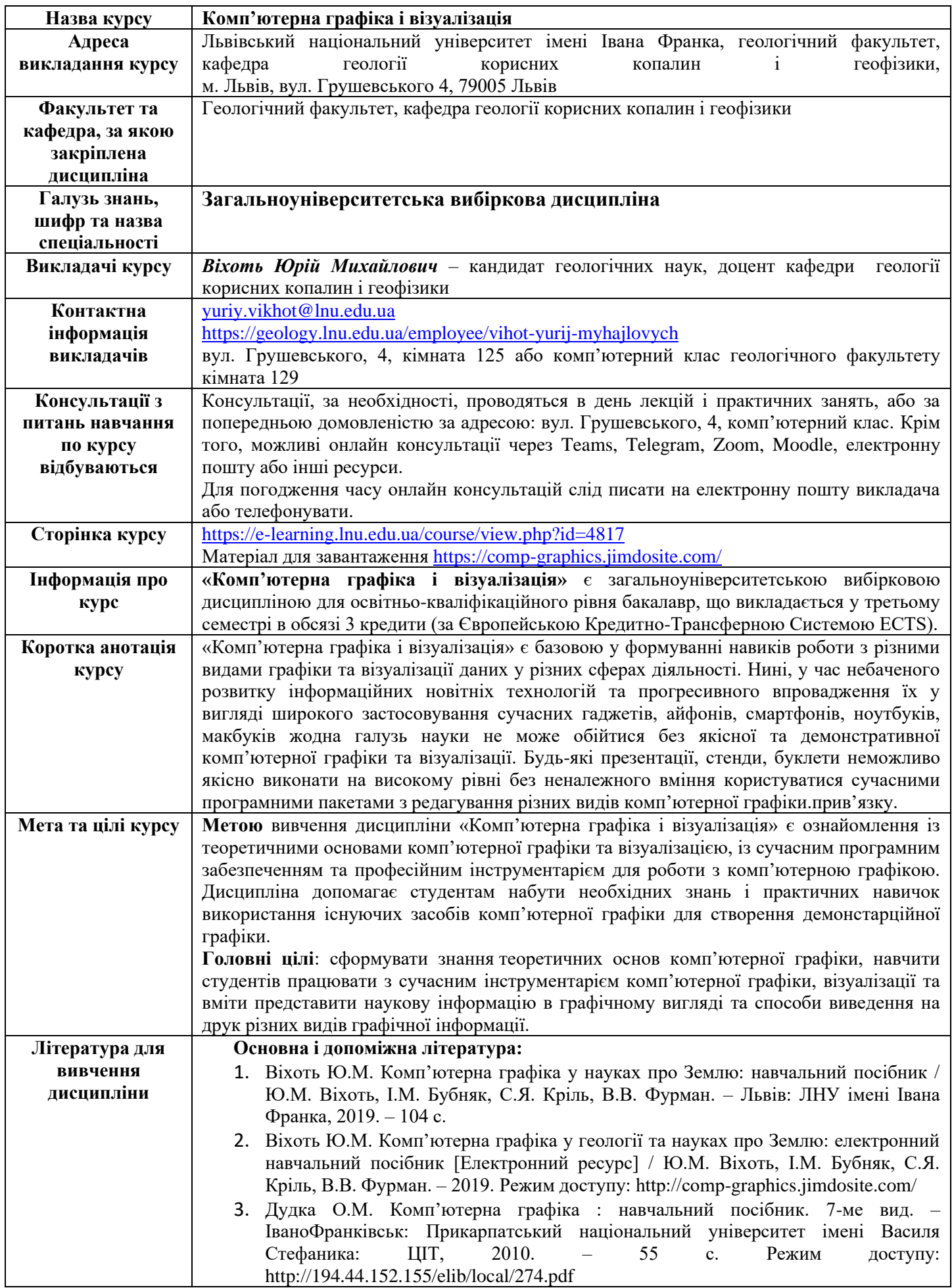

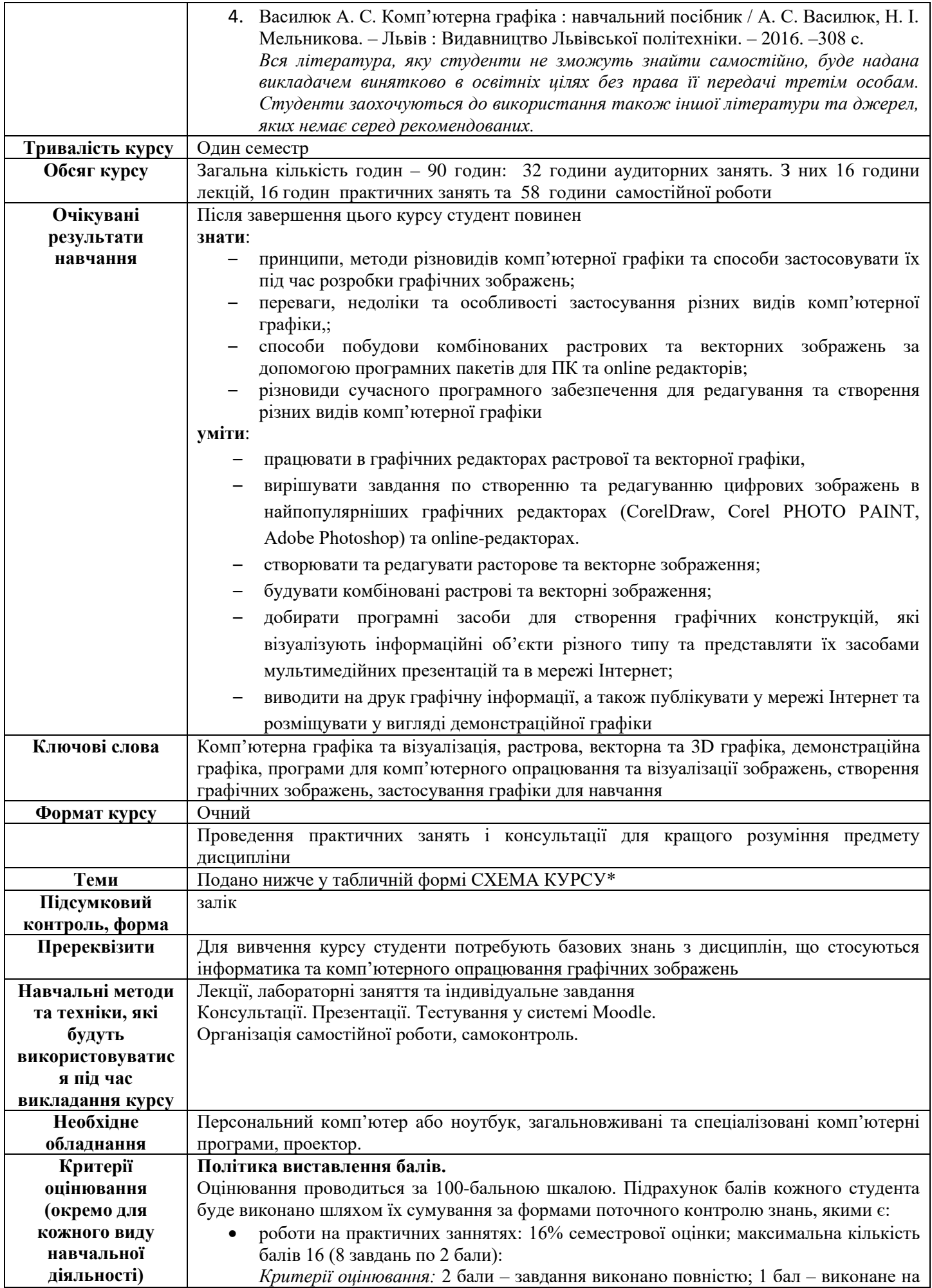

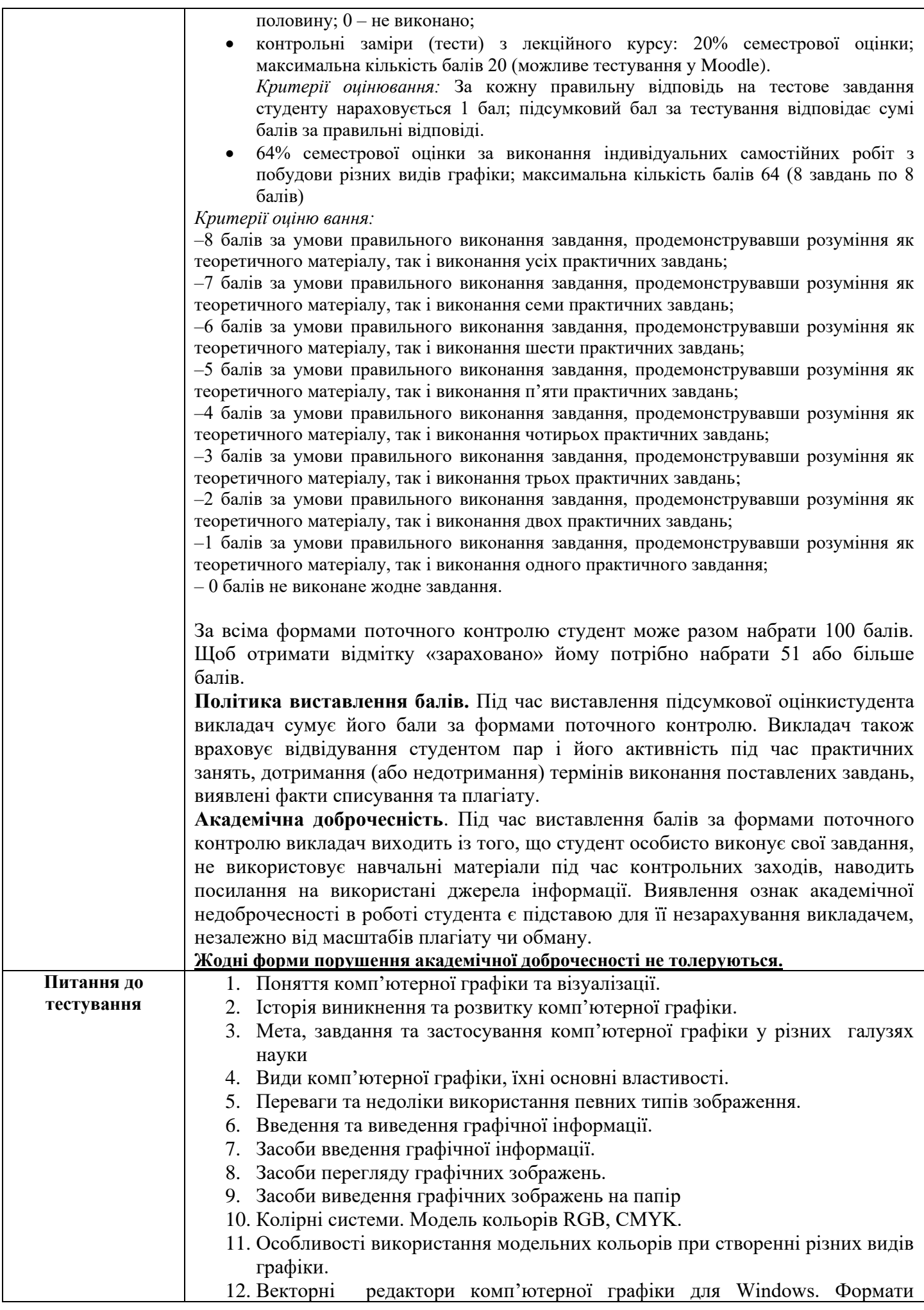

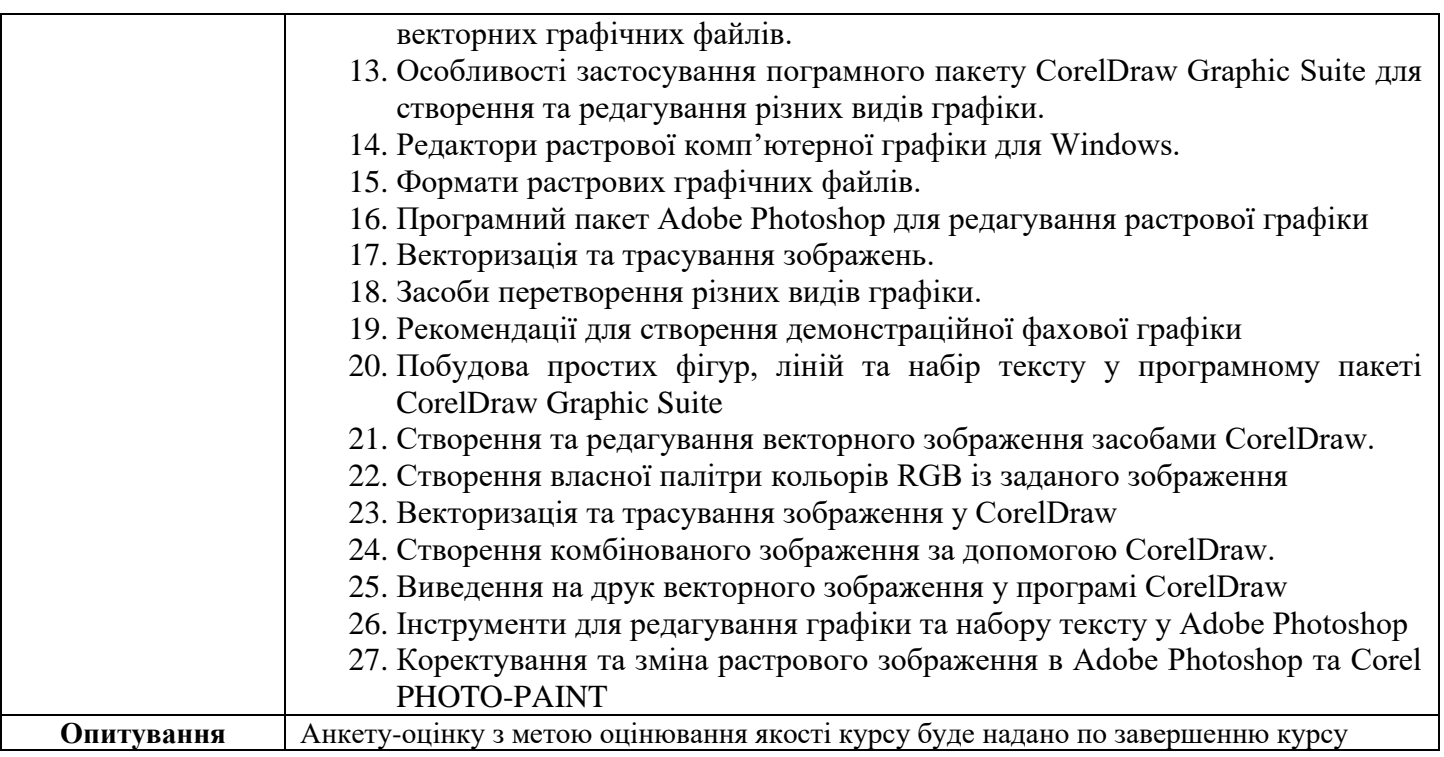

## *СХЕМА КУРСУ\**

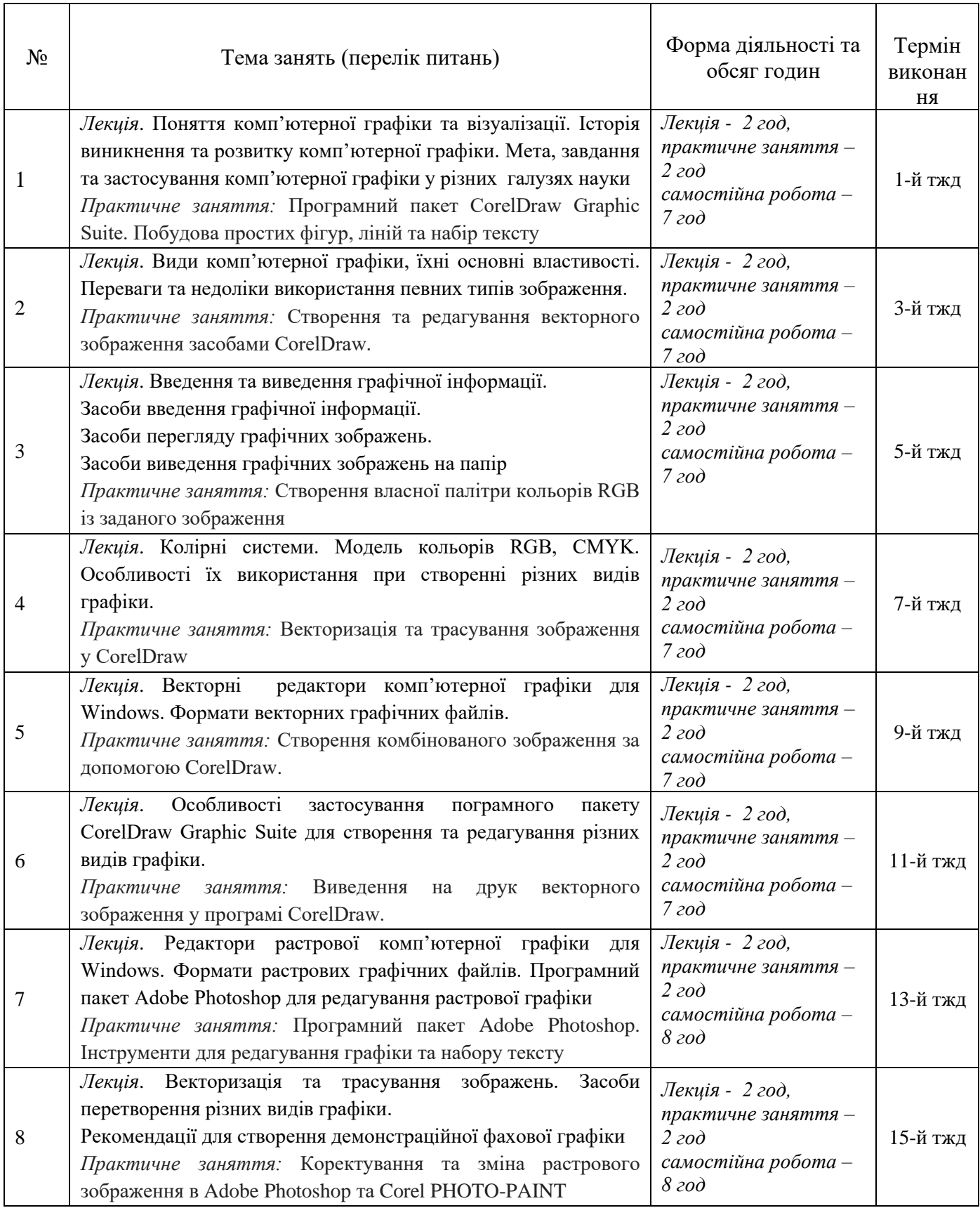